Adobe Photoshop CC 2018 Crack + Serial Number Torrent Download [March-2022]

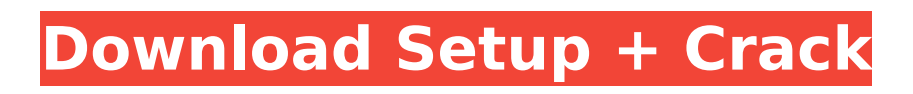

### **Adobe Photoshop CC 2018 Crack + With License Code Free Download 2022 [New]**

Wanting to shoot a wedding on the cheap? You can do it, but you'll probably have to do a lot of photoshopping to your images in Photoshop. Elements Elements is a similar program to Photoshop, but you have more control of the elements of the image (see the nearby sidebar "Understanding the basics of Photoshop for beginners.") Plus, Elements has extra tools for video editing. It's geared more toward beginners than Photoshop and is also cheaper. Getting familiar with Photoshop If you're new to Photoshop, it's worth your time to get up to speed on the basics, because most beginners are stuck getting their share of frustration. Photoshop may seem daunting to beginners, but it's not as difficult as it may seem at first blush. Here are a few useful resources to help you get started: Adobe Photoshop for Dummies, 4th Edition: This book shows you how to get the most out of Photoshop. It's written for beginners who have little or no experience with Photoshop. Photoshop: The Complete Guide: Available as both an ebook and a printed book, this guide is an excellent reference for all Photoshop tasks. You can also find a number of tutorials online. Some are terrific, like the free ones available at `www.freelancewritingadvice.com/tutorials` and `www.peachpit.com`. These tutorials show you how to do everything from lettering to drawing to photo manipulation. Pick up a copy of Photoshop Elements, 2nd Edition (Wiley), and play with the tutorials until you have the hang of it. Understanding the basics of Photoshop for beginners The point of Photoshop is to add digital effects to photographs that were not originally there. Basically, when you manipulate digital images, you add visual effects that don't exist in the original photograph, such as blurring, adding shadows, and giving a more dramatic appearance to

objects in an image. This process is often referred to as "photoshopping" an image, an action often performed by editors at magazines and newspapers. The process is not as straightforward as it sounds. (And that's part of the fun of it.) Photoshop has many tools, so when you're creating a photo, you need to spend some time familiarizing yourself with them so you can best manipulate your images. You need to know which tools to use for what and how to use the tools properly. Here are the basic tools:

### **Adobe Photoshop CC 2018 Crack X64**

You can use Elements to make or edit digital photographs, edit video, create art, or create web graphics. Key features include: Live View: You can use real-time photo editing to make your images look more professional and beautiful. You can use real-time photo editing to make your images look more professional and beautiful. Clean up Photos: You can edit over- or under-exposed photos to improve their color. You can edit over- or underexposed photos to improve their color. Retouch Photos: You can apply special effects to your photo, like fix red eyes, add a smile, remove blemishes or resize a photo. You can apply special effects to your photo, like fix red eyes, add a smile, remove blemishes or resize a photo. Create Amazing Prints: You can easily convert your photos to eye-popping prints. You can easily convert your photos to eye-popping prints. Time-Saving: Images can be scanned, saved to your computer or e-mailed right away. You can scan, save to your computer or e-mailed right away. Organize Images: You can organize photos, as well as images in any other software, using tags and keywords. You can organize photos, as well as images in any other software, using tags and keywords. Support: Get help from other users online. It has also been enhanced with several photo effects. Connect to the Internet to download them from online services like Flickr, Picasa or Facebook. You can use one or more effects to enhance an image, for instance, to make it look more realistic. You can choose from multiple actions to apply to a picture, for instance, to add a vintage touch, a beautiful background or a filter. You can use real-time photo editing to make your images

look more professional and beautiful. Use any of the filters to enhance the image with the proper color adjustments. Use any of the special effects to add beauty to your image, from a vintage look to a cool shadow. You can also crop, rotate or adjust the exposure and color balance to perfectly fit your image. Adobe Photoshop Elements is a simple application. This is good and bad. It is bad because it doesn't have a lot of tools and features, but it is good because it is easy to use and is powerful 388ed7b0c7

## **Adobe Photoshop CC 2018 Crack+**

Choroidal neovascularization following adjuvant therapy for melanoma: a possible hematological complication. To investigate the incidence and outcome of choroidal neovascularization following adjuvant treatment for malignant melanoma. Retrospective, noncomparative case series. Retrospective chart review of all patients who had received adjuvant treatment for malignant melanoma at a single institution between 1 January 1987 and 31 December 1995. Cases of bilateral or unilateral choroidal neovascularization in 10 patients were analysed. Five patients developed secondary choroidal neovascularization following adjuvant subthreshold radiation therapy (10 fractions of 3.5 Gy each) administered at a median of 14 months after definitive surgical therapy for malignant melanoma. Two patients developed neovascularization 6 and 7 years after completion of adjuvant subthreshold radiation therapy. The median time to diagnosis of subthreshold radiation-induced neovascularization was 23 months (range 3-65 months). In 3 patients, radiation was administered as an adjuvant strategy after a melanoma recurrence; in the other 2 patients subthreshold radiation therapy was given in an adjuvant setting. In all 5 patients who developed secondary choroidal neovascularization following adjuvant subthreshold radiation therapy, this was clinically significant and required treatment. In contrast, none of the 5 patients treated with adjuvant subthreshold radiation therapy alone developed choroidal neovascularization. The median time to development of choroidal neovascularization following adjuvant subthreshold radiation therapy was 23 months. Choroidal neovascularization was clinically significant and required treatment in all 5 patients who developed radiation-induced choroidal neovascularization. Adjuvant subthreshold radiation therapy carries a risk of choroidal neovascularization. Close monitoring of patients who receive adjuvant subthreshold radiation therapy is recommended.Dienicotexacarbate,

5-isothiocyanato-2-[(4-hydroxyphenyl)amino]benzamide, is a potent xanthine oxidase inhibitor. Xanthine oxidase inhibitors are widely used for the treatment of hyperuricemia. dienicotexacarbate (9-(2-(4-hydroxyphenyl)ethylamino)non-3-deoxy-4-methoxy-1,4-di-Omethyl-

### **What's New in the Adobe Photoshop CC 2018?**

I like the Github link to be more of a "fun" story then just buying a mirror. And if we get to the point of buying a mirror in the future, then it'd be cool to have some conversation about buying region specific ones if we decide to do that :) ------ metaljunkie I think there's a lot of people like that guy. And they probably can't handle that they are not rich and they need to stick to what they are used to. And they wouldn't be happy about meeting someone else with the same problem. But I also think there are still a lot of people in the world that have the will power to make a big change. ------ viktorbenei I can only understand why linux developers are so dedicated to such a project on this kind of contribution and expense. It can not be a charity :)  $\sim \sim$  dreamfactory2 It is a charity, and the reason for the charity is the same as the reason for Github: github is the free version of code hosting that exists. The reason we use Github is the same reason people use git instead of svn: we can use it and everybody knows git, so we use it over SVN. The reason we use Linux over Windows is because we know the strengths and weaknesses of both and prefer Linux to Windows, and Windows to OSX. Linux developers are probably the only ones who have the motivation and the willingness to spend what it takes to create and maintain a OS, since they know what the payoff would be. Q: How to determine the maximum range of a shader in terms of the number of control points Does anybody know how to find the maximum distance in shader code that points can be from the start of the shader to the end? For example, if I have something like this: #define X 5 #define Y 3

void main() { gl\_TexCoord[1] = vec4(X/Y, Y/X, 0, 1); gl\_Position = vec4(X, Y, 0, 1); } Basically I want to make a shader that can set the position and the size of a textured sphere. For a sphere with 5 vertices this works fine. As an example the result of this shader would

# **System Requirements For Adobe Photoshop CC 2018:**

Minimum: OS: Windows Vista or Windows 7 SP1 Processor: 2.5 GHz dual-core processor Memory: 4 GB RAM Graphics: GeForce GTX 650/ATI HD 5670 (D3D11 compatible) Network: Broadband Internet connection required Recommended: OS: Windows 8.1 or Windows 10 Additional Notes: This product includes both Mac and Windows version Mac version: Windows version: English: German: French: Italian

[https://riberadelxuquer.com/wp-content/uploads/2022/07/Photoshop\\_CC\\_2018.pdf](https://riberadelxuquer.com/wp-content/uploads/2022/07/Photoshop_CC_2018.pdf) [https://parsiangroup.ca/2022/07/photoshop-cs5-crack-exe-file-keygen-for-lifetime](https://parsiangroup.ca/2022/07/photoshop-cs5-crack-exe-file-keygen-for-lifetime-download-pc-windows/)[download-pc-windows/](https://parsiangroup.ca/2022/07/photoshop-cs5-crack-exe-file-keygen-for-lifetime-download-pc-windows/) <http://www.hva-concept.com/photoshop-2022-version-23-with-product-key-x64/> <http://www.rentbd.net/?p=23459> <https://connectingner.com/2022/07/05/photoshop-2022-version-23-0-1-keygen-generator/> [https://trello.com/c/EEHMf1VN/47-photoshop-2021-version-224-keygen-crack-setup-pc](https://trello.com/c/EEHMf1VN/47-photoshop-2021-version-224-keygen-crack-setup-pc-windows-latest)[windows-latest](https://trello.com/c/EEHMf1VN/47-photoshop-2021-version-224-keygen-crack-setup-pc-windows-latest) [https://friznelppritleacom.wixsite.com/prepabsmal/post/photoshop-2022-version-23-2-crac](https://friznelppritleacom.wixsite.com/prepabsmal/post/photoshop-2022-version-23-2-crack-for-pc-updated-2022) [k-for-pc-updated-2022](https://friznelppritleacom.wixsite.com/prepabsmal/post/photoshop-2022-version-23-2-crack-for-pc-updated-2022) [http://feelingshy.com/adobe-photoshop-2021-version-22-0-1-torrent-activation](http://feelingshy.com/adobe-photoshop-2021-version-22-0-1-torrent-activation-code-3264bit-2022/)[code-3264bit-2022/](http://feelingshy.com/adobe-photoshop-2021-version-22-0-1-torrent-activation-code-3264bit-2022/) [https://think-relax.com/adobe-photoshop-2020-version-21-activation-code-with-keygen-pc](https://think-relax.com/adobe-photoshop-2020-version-21-activation-code-with-keygen-pc-windows)[windows](https://think-relax.com/adobe-photoshop-2020-version-21-activation-code-with-keygen-pc-windows) [https://blokjacontglitas.wixsite.com/coifacbellrig/post/adobe-photoshop-2020-serial](https://blokjacontglitas.wixsite.com/coifacbellrig/post/adobe-photoshop-2020-serial-number-free-registration-code-win-mac-updated-2022)[number-free-registration-code-win-mac-updated-2022](https://blokjacontglitas.wixsite.com/coifacbellrig/post/adobe-photoshop-2020-serial-number-free-registration-code-win-mac-updated-2022) [https://magic-lamps.com/2022/07/05/adobe-photoshop-cc-2019-hack-full-version-free](https://magic-lamps.com/2022/07/05/adobe-photoshop-cc-2019-hack-full-version-free-download-pc-windows-updated/)[download-pc-windows-updated/](https://magic-lamps.com/2022/07/05/adobe-photoshop-cc-2019-hack-full-version-free-download-pc-windows-updated/) [https://relenedobesun.wixsite.com/dairisniher/post/photoshop-2022-version-23-0-2-free](https://relenedobesun.wixsite.com/dairisniher/post/photoshop-2022-version-23-0-2-free-for-windows-april-2022)[for-windows-april-2022](https://relenedobesun.wixsite.com/dairisniher/post/photoshop-2022-version-23-0-2-free-for-windows-april-2022) <https://www.girlkindproject.org/adobe-photoshop-2022-crack-file-only-free/> [https://tread-softly.com/adobe-photoshop-2021-version-22-1-1-keygen-crack-serial-key](https://tread-softly.com/adobe-photoshop-2021-version-22-1-1-keygen-crack-serial-key-with-serial-key-3264bit-2022-latest/)[with-serial-key-3264bit-2022-latest/](https://tread-softly.com/adobe-photoshop-2021-version-22-1-1-keygen-crack-serial-key-with-serial-key-3264bit-2022-latest/) [https://sagitmymindasset.com/mindset/photoshop-2021-version-22-4-3-crack-file-only](https://sagitmymindasset.com/mindset/photoshop-2021-version-22-4-3-crack-file-only-with-full-keygen/)[with-full-keygen/](https://sagitmymindasset.com/mindset/photoshop-2021-version-22-4-3-crack-file-only-with-full-keygen/) <https://heidylu.com/photoshop-2022-jb-keygen-exe-x64-updated-2022/> [https://lyricsandtunes.com/2022/07/05/adobe-photoshop-2021-version-22-5-jb-keygen](https://lyricsandtunes.com/2022/07/05/adobe-photoshop-2021-version-22-5-jb-keygen-exe/)[exe/](https://lyricsandtunes.com/2022/07/05/adobe-photoshop-2021-version-22-5-jb-keygen-exe/) <https://gingtabnigatphyrit.wixsite.com/dalltelrua/post/photoshop-cs4-download> [https://nisharma.com/adobe-photoshop-2022-version-23-0-2-free-download-for-pc](https://nisharma.com/adobe-photoshop-2022-version-23-0-2-free-download-for-pc-latest-2022/)[latest-2022/](https://nisharma.com/adobe-photoshop-2022-version-23-0-2-free-download-for-pc-latest-2022/) [http://www.superlisten.dk/wp-content/uploads/2022/07/Adobe\\_Photoshop\\_2022\\_Version\\_2](http://www.superlisten.dk/wp-content/uploads/2022/07/Adobe_Photoshop_2022_Version_231_With_Full_Keygen_Free_Download_For_PC.pdf) 31 With Full Keygen Free Download For PC.pdf [https://roundabout-uk.com/adobe-photoshop-cc-2014-keygen-only-registration-code-free](https://roundabout-uk.com/adobe-photoshop-cc-2014-keygen-only-registration-code-free-download-latest-2022/)[download-latest-2022/](https://roundabout-uk.com/adobe-photoshop-cc-2014-keygen-only-registration-code-free-download-latest-2022/) [http://countrylifecountrywife.com/photoshop-2021-version-22-5-1-keygen-crack-serial-key](http://countrylifecountrywife.com/photoshop-2021-version-22-5-1-keygen-crack-serial-key-registration-code/)[registration-code/](http://countrylifecountrywife.com/photoshop-2021-version-22-5-1-keygen-crack-serial-key-registration-code/) <https://vincyaviation.com/adobe-photoshop-2022-full-license-free-for-pc/> <https://blu-realestate.com/photoshop-2021-version-22-4-1-hack-patch-april-2022/> [https://verasproperties.com/2022/07/05/adobe-photoshop-2022-version-23-1-nulled](https://verasproperties.com/2022/07/05/adobe-photoshop-2022-version-23-1-nulled-latest-2022/)[latest-2022/](https://verasproperties.com/2022/07/05/adobe-photoshop-2022-version-23-1-nulled-latest-2022/) [http://www.perfectlifestyle.info/photoshop-cc-2018-activation-code-with-keygen-free](http://www.perfectlifestyle.info/photoshop-cc-2018-activation-code-with-keygen-free-april-2022/)[april-2022/](http://www.perfectlifestyle.info/photoshop-cc-2018-activation-code-with-keygen-free-april-2022/) [https://africantoursguide.com/adobe-photoshop-2021-version-22-5-crack-activation-code](https://africantoursguide.com/adobe-photoshop-2021-version-22-5-crack-activation-code-with-key-free-win-mac-latest/)[with-key-free-win-mac-latest/](https://africantoursguide.com/adobe-photoshop-2021-version-22-5-crack-activation-code-with-key-free-win-mac-latest/)

[https://nusakelolalestari.com/wp-](https://nusakelolalestari.com/wp-content/uploads/2022/07/Adobe_Photoshop_2021_version_22_Crack__Activation.pdf)

[content/uploads/2022/07/Adobe\\_Photoshop\\_2021\\_version\\_22\\_Crack\\_\\_Activation.pdf](https://nusakelolalestari.com/wp-content/uploads/2022/07/Adobe_Photoshop_2021_version_22_Crack__Activation.pdf) [https://lectomania.com/wp-content/uploads/2022/07/Adobe\\_Photoshop\\_2022\\_Version\\_230](https://lectomania.com/wp-content/uploads/2022/07/Adobe_Photoshop_2022_Version_230_crack_exe_file__Keygen_Free_Download_X64.pdf) [\\_crack\\_exe\\_file\\_\\_Keygen\\_Free\\_Download\\_X64.pdf](https://lectomania.com/wp-content/uploads/2022/07/Adobe_Photoshop_2022_Version_230_crack_exe_file__Keygen_Free_Download_X64.pdf) <http://www.studiofratini.com/photoshop-2/>